**Objectif : Préparer un support pour les jeux de mémorisation du lexique en anglais. (A partir de l'album « Brown bear, brown bear, what do you see ?» d'Eric Carle)**

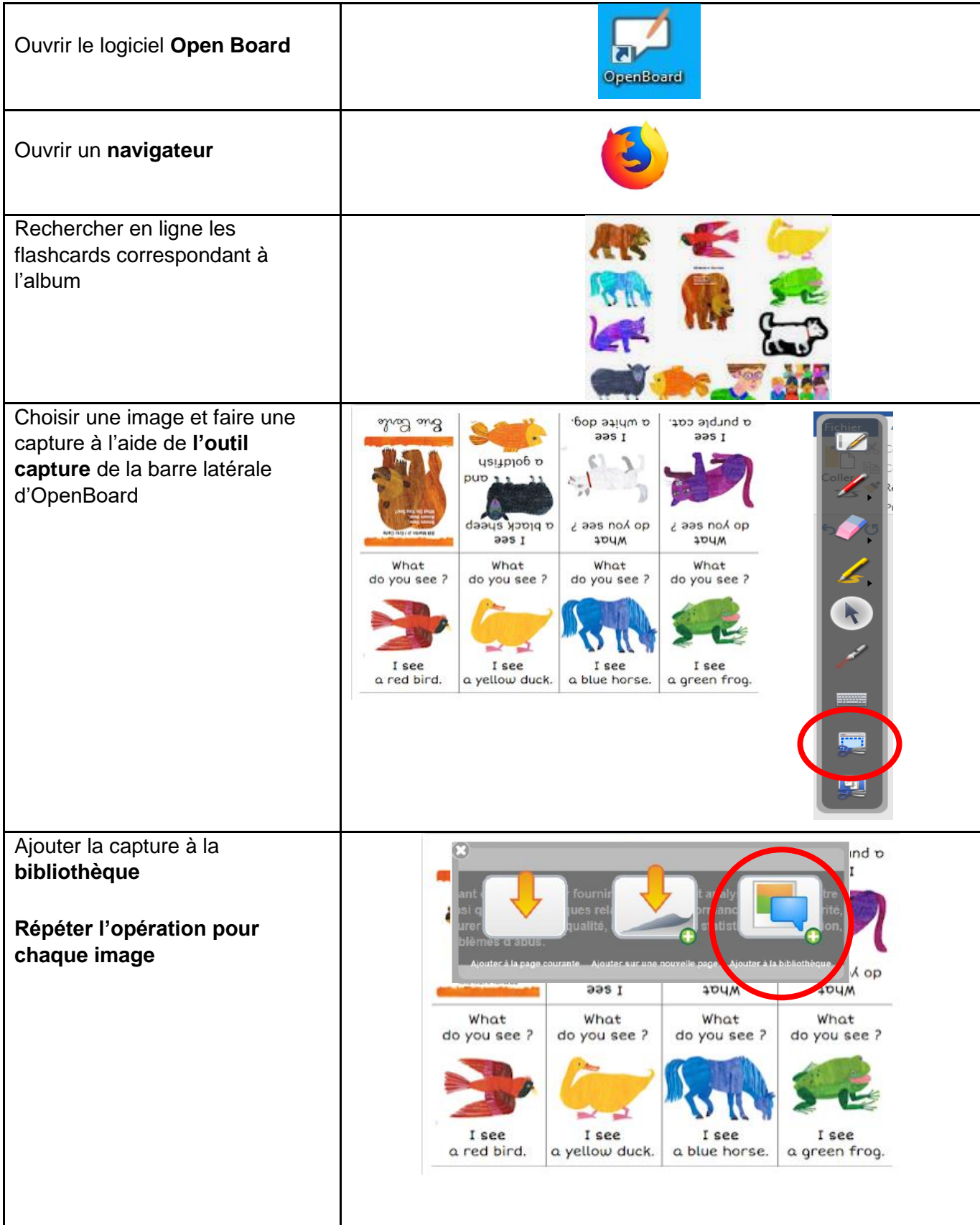

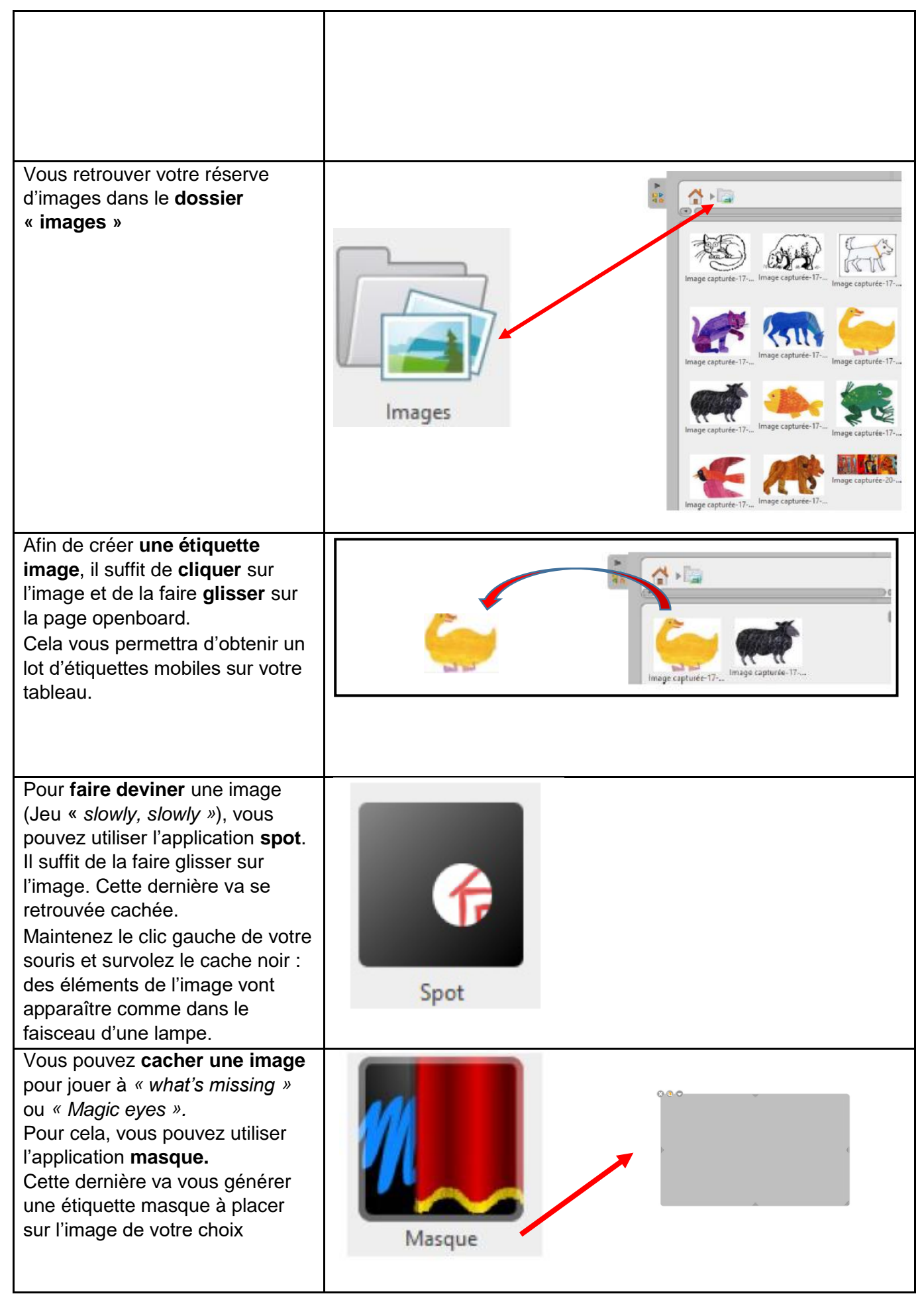

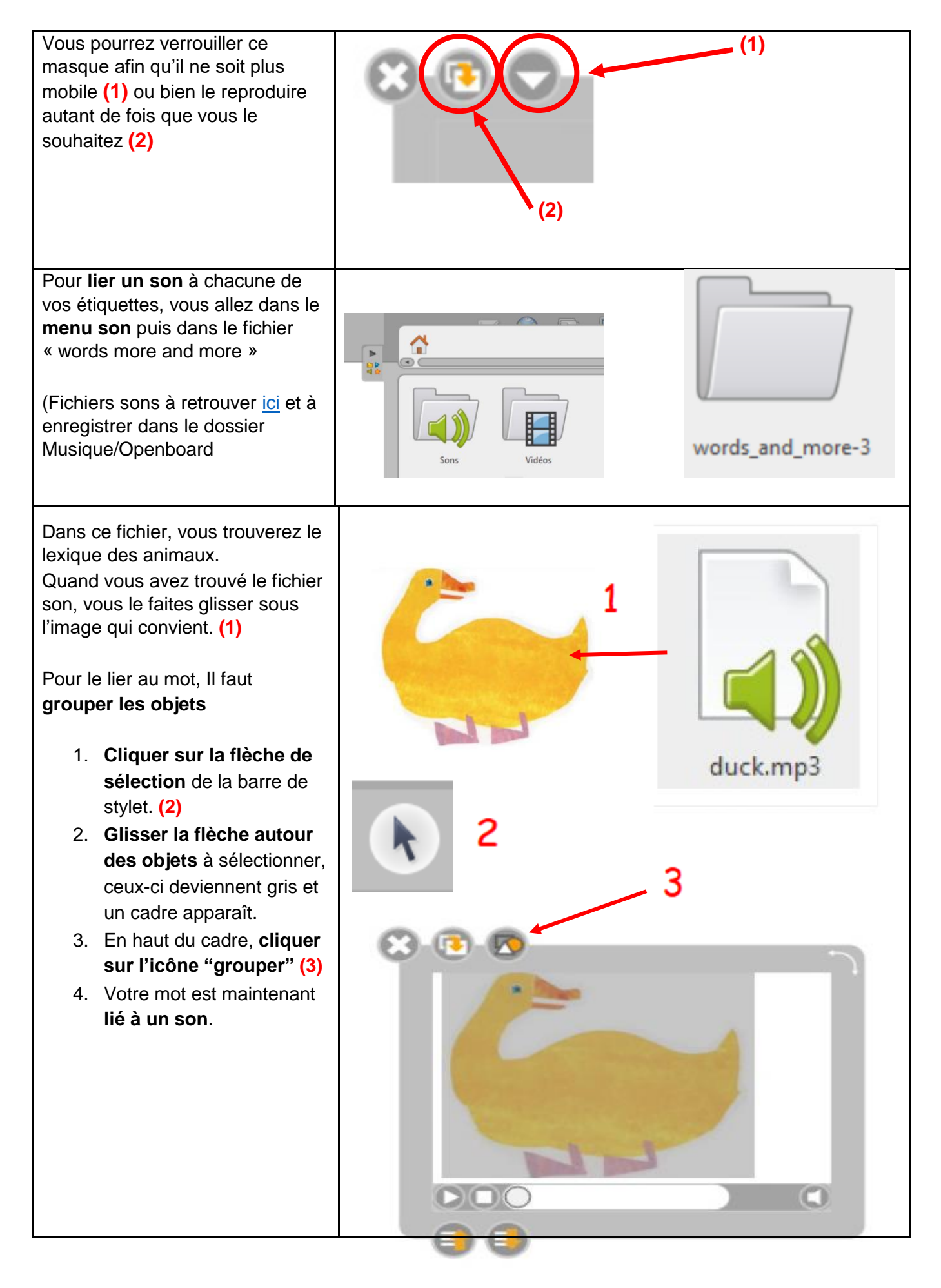

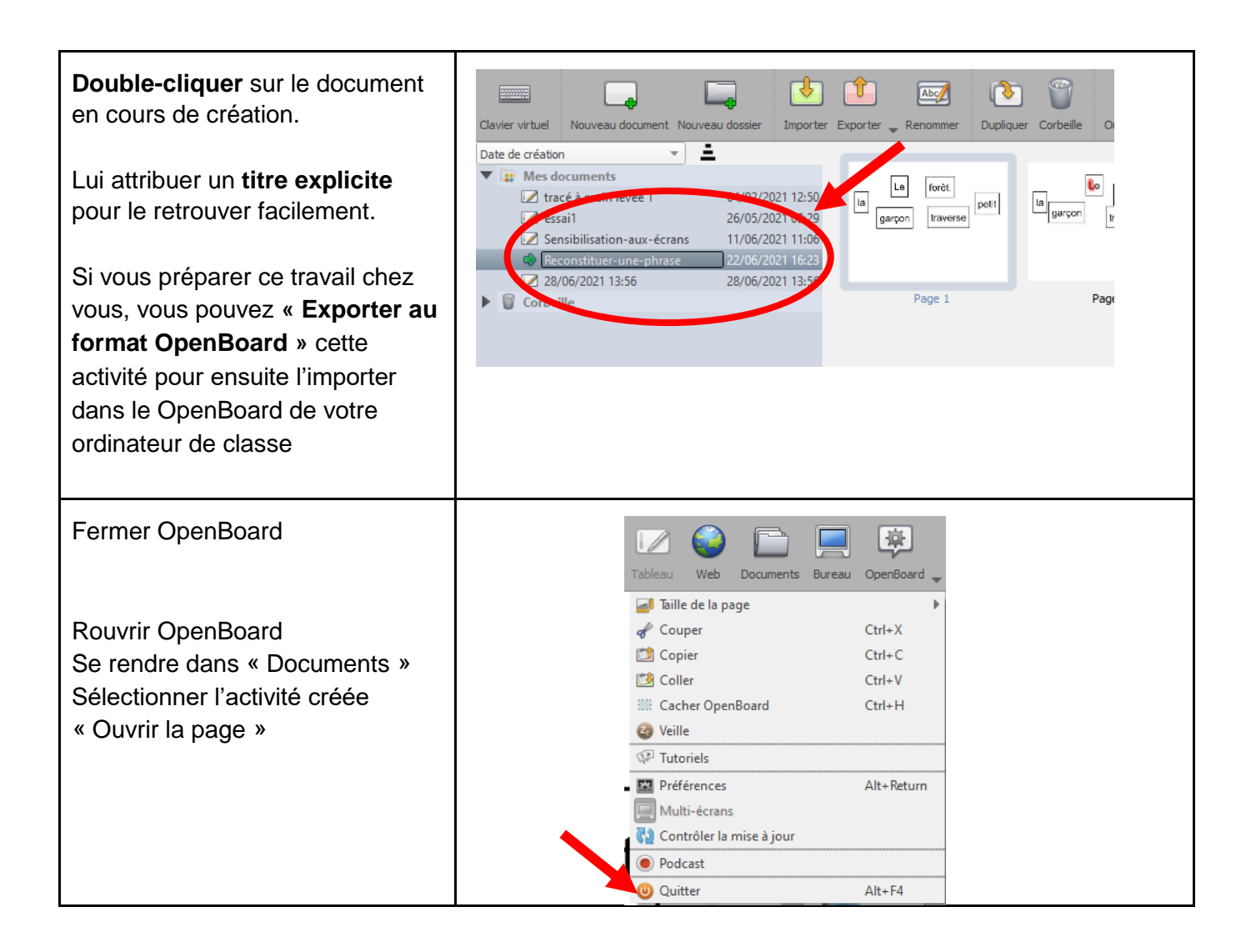